### **Notebook useLAGR**

Purpose: Used to generate the Lagrange Equations based on the Module LAGR.m<br>Author: Jürgen Habelt Jürgen Habelt Date: 2014-02-28

# About History

Originally, in my Diploma work 1978, I created a program for "Computer Assisted Generation of the LAGRANGE Equations of a Holonomic Rigid Body System". It was written in the computer language PL1/FORMAC and run on the IBM 360 system.

In 2013 I decided to rewrite my Diploma work as Word document and to port the original PL1/FORMAC program to Mathematica. The result was the module LAGR.m and this notebook used to aim the usage of this module.

For a better understanding, please refer to the Diploma work at **http://[www.juergen.habelt](http://www.juergen.habelt-jena.de/en)[jena.de](http://www.juergen.habelt-jena.de/en)/en**

## Usage Instructions

1. At first time you should install the module LAGR.m. It should reside in a folder named Mechanics.

Copy the folder Mechanics inside Lagr.zip to Mathematica's Applications folder

Copy the notebook and input sample file to your notebook folder

- 2. Load the module using the Needs instruction below.
- 3. Prepare the input/output.
- 3.1. Invoke the chooseLocations function
- 3.2. Prepare an input file as plain text file.
- 3.3. Browse for the input file.
- 3.4. Browse for / define the output file.
- 4. Invoke the lagr function to calculate the Lagrange Equations in form of coefficients.
- 5. Inspect the results either in this notebook or in the output file defined earlier.

## Sample System

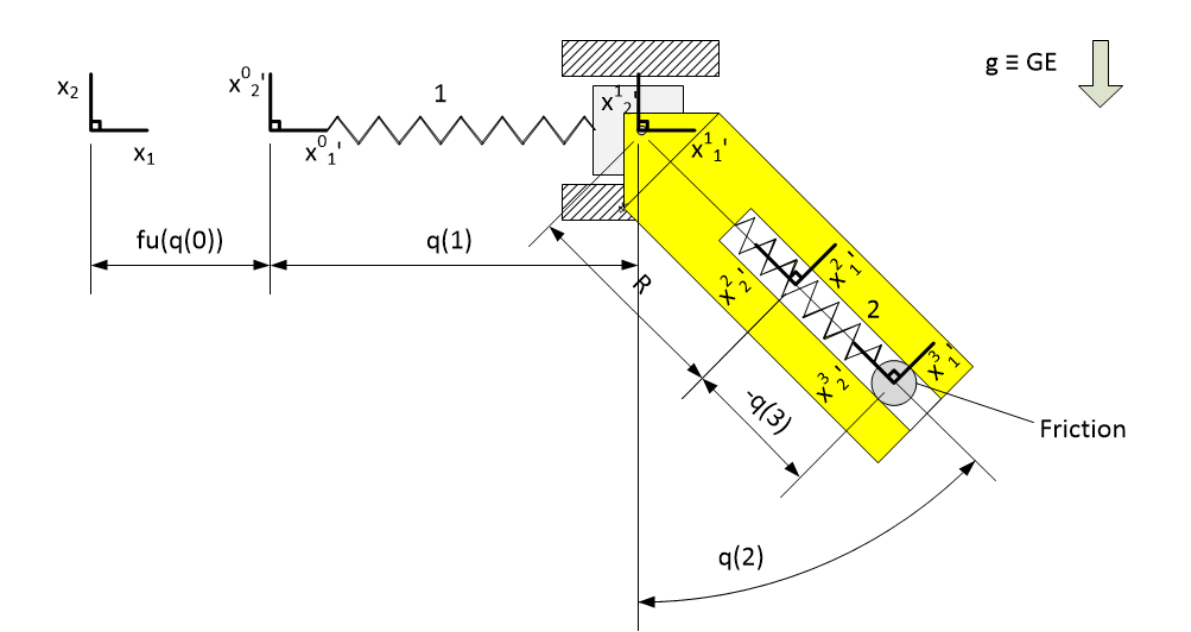

### Sample Input File

```
(*
   This is the system from the Diploma Work with
   - 3 bodies
   - 3 degrees of freedom
    - relative description of movement
    - 2 springs
    - 1 damper
*)
3
3
True
(*--------------------------------------------------------------------*)
                       ({*} Rotation Matrix body 0 *)\{0., 1., 0.\},
 \{0., 0., 1. \}{f u[q[0]],0.,0.} (* Origin of body 0 *)
(*--------------------------------------------------------------------*)
0 (* Relation body of body 1 *)
{{1.,0.,0.}, (* Relative Rotation matrix *)
 {0., 1., 0.}\{0., 0., 1. \}{q[1], 0., 0.} * * Distance vector *)
\{0., 0., 0.\}(* Fixed point body 0 *){0.00001 *} (* Fixed point body 1 *)
False (* No Forces and Moments *)
(*--------------------------------------------------------------------*)
\overline{1}\left( \star \right) Relation body of body 2 \star)
{\{Cos[q[2]], Sin[q[2]], 0. \}, \ (*\text{ Relative Rotation matrix } *)
```

```
\left\{ \frac{-\textsf{Sin}[\mathsf{q}[2]]}{0., \textsf{Cos}[\mathsf{q}[2]]}, \frac{0.}{1.}\right\}{0.}, {1.}}
{0.0, 0.0} (* Distance vector *)
{0.00001 *} (* Fixed point body 1 *)
\{0.,r,0.\} \left[\begin{array}{ccc} \end{array}\right] \left[\begin{array}{ccc} \end{array}\right] \left[\begin{array}{ccc} \end{array}\right] \left[\begin{array}{ccc} \end{array}\right] \left[\begin{array}{ccc} \end{array}\right] \left[\begin{array}{ccc} \end{array}\right] \left[\begin{array}{ccc} \end{array}\right] \left[\begin{array}{ccc} \end{array}\right] \left[\begin{array}{ccc} \end{array}\right] \left[\begin{array}{ccc} \end{array}\right] \left[\begin{array}{ccc} \end{array}\right] 
True \left| \begin{array}{ccc} \vert & \vert & \vert \vert & \vert \vert \end{array} \right| (* Forces and Moments input *)
{[En[2][[2,1]] \times C[2,3] \times (lambda[2,3] + q[3] - xs[2,3,2])},[En[2][[2,2]] \times C[2,3] \times (lambda[2,3] + q[3] - xs[2,3,2]) - m[2] \times g, 0.}
\{0.,0.,0.\}(*--------------------------------------------------------------------*)
2 (* Relation body of body 3 *)
                                             ({\star} Relative Rotation matrix {\star})\{\{1., 0., 0.\},<br>\{0., 1., 0.\},\{0.,0.,1.\}\}\{0.,q[3],0.\} (* Distance vector *)
\{0.,0.,0.\} \left[\begin{array}{ccc} \bullet & \bullet & \bullet \\ \bullet & \bullet & \bullet & \bullet \end{array}\right] \left[\begin{array}{ccc} \bullet & \bullet & \bullet & \bullet \\ \bullet & \bullet & \bullet & \bullet & \bullet \end{array}\right]\{0., 0., 0.\} | | \{*\} Fixed point body 3 *\}True \begin{array}{|c|c|c|c|c|}\n\hline\n\text{True} & \text{|} & \text{|} & \text{|\} & \text{|\} \hline\n\end{array} (* Forces and Moments input *)
\{-1.0 \times En[3] [[2,1]] \times C[2,3] \times (lambda[2,3] + q[3] - xs[2,3,2]),
  [-1.0 \times En[3][[2,2]] \star C[2,3] \star (lambda[2,3] + q[3] - xs[2,3,2]) - m[3] \star g,
  0.}
\{0.,0.,0.\}(*--------------------------------------------------------------------*)
1 \left| \begin{array}{c} \hline \end{array} \right| \left| \begin{array}{c} \hline \end{array} \right| \left| \begin{array}{c} \hline \end{array} \right| \left| \begin{array}{c} \hline \end{array} \left| \begin{array}{c} \hline \end{array} \right| \left| \begin{array}{c} \hline \end{array} \left| \begin{array}{c} \hline \end{array} \right| \left| \begin{array}{c} \hline \end{array} \left| \begin{array}{c} \hline \end{array} \right| \left| \begin{array}{c0
1
{xs[0,1,1]-0,x s [0, 1, 2] - 0,xs[0,1,3]->0,
xs[1,0,2]->0,xs[1,0,3]-50}
{
Assumptions->-1.0*q[1]-1.0*xs[1,0,1]>0}
(*--------------------------------------------------------------------*)
1 (* Dampers *)
2
3
{
xd[3,2,1]->0,xd[3,2,2]=-0,xd[3,2,3]-50,xd[2,3,1]-50,xd[2,3,2]\rightarrow 0,xd[2,3,3]-50(*--------------------------------------------------------------------*)
1 | | | | \star Special Cases \star)
```
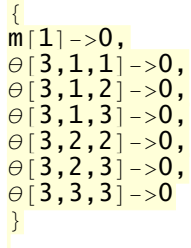

## **Calculation**

**<< Mechanics`**

Package Mechanics - used to calculate the Euler - Lagrange - Equations Exports the functions chooseLocations and lagr For more information click on the Documentation link below Documentation

#### **? chooseLocations**

Used to locate the input / output files. First call this function, then use the buttons to invoke the File Open / File Save dialogs.

#### **? lagr**

Reads input, calculates results and writes output. Create input file, then call lagr[], then read output. For the format of input files look at a sample file.

#### **Button["Load the Package", Get["Mechanics`"]]**

Load the Package

**Button["Choose Locations", chooseLocations[]]**

Choose Locations

**Button["Invoke Calculation", lagr[]]**

Invoke Calculation